# **COMPUTING CENTRE NEWSLETTER** May 1980 - N. 41 LIBRARY

**Commission of the European Communities** 

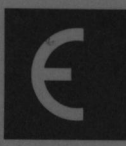

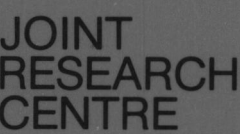

**Ispra Establishment** 

# **CONTENTS**

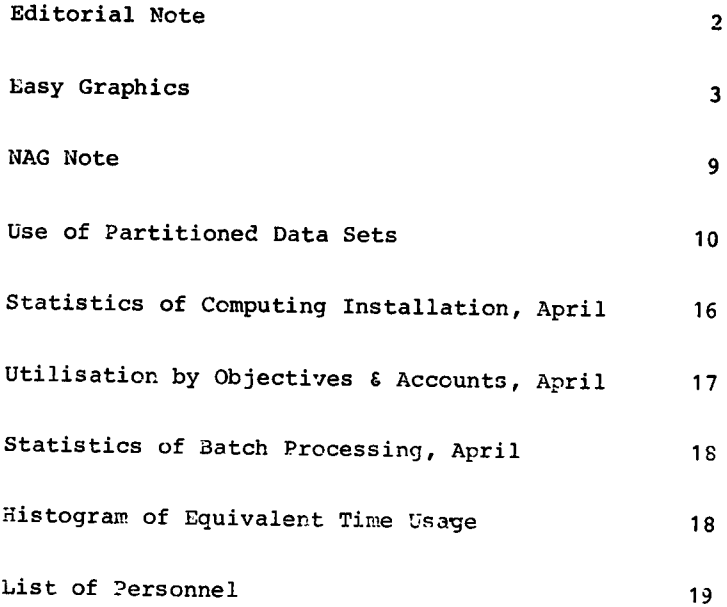

 $\sim 10^{-1}$ 

EDITORIAL NOTE.

The Computing Centre Newsletter is published monthly except for August and December.

It describes developments, modifications and specific topics in relation to the use of the computing installations of the Joint Research Centre, Ispra Establishment.

The aim of the Newsletter is to provide information of importance to the users of the computing installations, in a form which is both interesting and readable.

The Newsletter also includes articles which are of intellectual and educational value in order to keep the users informed of new advances in computer science topics.

The Editorial Board is composed as follows:

- J. Pire. Responsible Editor.
- M. Dowell. Technical Editor.
- c. Pigni. Editors.
- u. de Wolde.

Administration and contact address:

Ms. A. Cambon (tel. 730) Support to Computing Building 36<br>J.R.C. Isp Ispra Establishment 21020-ISPRA (Varese)

#### LEGAL NOTICE:

Neither the Commission of the Buropean Communities nor any person acting on behalf of the Commission is responsible for the use which might be made of the information in this Newsletter.

#### EASY GRAPHICS

Herman I. de Wolde

This article has been written for programmers who wish to start using the graphic facilities of the Computer Centre. It describes the actions and the related documents which are necessary for a smooth entry into this field. Secondly it gives a description of the X-collection of graphic<br>subroutines which allow for easy 2D (two dimensional) plotting of functions and histograms in A4 and A5 format.

#### Graphic devices

The following graphic devices are available:

- Tektronix 4015 terminals. These are manly to be used during the development of programs for the testing of the graphic output.
- Gould 5200 electrostatic plotter. This plotter is used for the final drawing of large production. The device is very quick but not highly accurate.
- Benson penplotter. This penplotter is used for final drawings where high accuracy is requested.

# Intermediate File

allow for a complete free choice of the output device, To a without any modification of the application program, the graphic output is stored, numerically, in an Intermediate File. This Intermediate File may be scanned by a Tektronix 4014 or 4015 terminal, or mav be converted to magnetic tane format for an off-line interpretation by the Gould - or Benson plotter. The tape formats of these two plotters are not identical. Your personnal Intermediate File may be created, under TSO, bv:

CREARES name USEPOX RF1 (V) RF2 (S) LRFCL (300) BLKSIZE (804)

followed by the reservation procedure.

name is second part of the fully cualified name of your file. (ie the data set created will be named TSOxxx.name) USEROX is the volume on which the data set is to be created.

Reference: Green Book "CPAPHIT".

#### The application program

The application program may contain in the most simple form:

- Some function calculation
- CALL GSTART as the first call for graphic output
- Use of graphics routines (see section "The Craphics Library")
- CALL GEND to close the intermediate file

#### Execution of the program in batch

For the execution of the program in batch, the deck composition is as follows:

 $\prime\prime$ JOB(your job card)  $\prime\prime$ EXEC FTG1CLG, PRN=ERTY, VLB=COPICB, ULB=DISK //CNP.SYSIN DD \* FOFTRAN deck  $/$ //GO.FT16F001 DD DSN=name.UNIT=DISK.DISP=(OLD.KEEP) //GO.SYSIN DD \* input data  $/$ 

- is now the fully qualified name of the in which name intermediate file.
- Note. It is not necessary to specify the yolume if the data set has been created catalogued by the previously defined CREARES procedure. If the data set has been created in a<br>different way and not catalogued, it will be necessary to specify the "VOL=SER=....." parameter.

#### Execution in TSO foreground

For the execution of a FOPTRAN program with graphic output, you may prepare the following procedure, plot. CLIST:

PROC 0 FREEALL. ALLOC DA (filename) FILE (FT16F001) ALLOC DA(\*) FILE(SYSPRINT) LOADGO progr FORTLIB LIB('SYS1.LIBEPTY') **FREEALL** END

in which:

plot.CLIST is the name of the procedure is the name of your intermediate file (without the filename TSOxxx qualifier) progr is the object deck of the program

The plot and proor data sets must have the respective CLIST and OBJ qualifiers. Once this procedure has been prepared you may produce the graphic output for this intermediate file simply by the command:

EXEC plot

# Inspection of the Intermediate File on a Tektronix terminal

The available commands for the screening of your graphic output on a Tektronix terminal, have been described in the Newsletters no. 31 (May 1979) and no. 37 (January 1980)

#### Output on the Gould plotter

The output on the Gould plotter may be obtained by the "ollowing batch job:

```
\mathcal{U}^{+}JOB(your job card)
$OC TP9=GRXXXX, SL, Y
$OC M=GOULD T=GRXXXX ABEND=NO
\frac{1}{2}EXEC GOULD. TAPE='GPxxxx'
//GO.FT15F001 DD DSN=filename.
\prime\primeDISP=(OLD, KEEP), UNIT=DISK
//GO.SYSIN
               DD 考
      1.0\prime^*
```
in which:

GRXXXX is your graphic output tape number filename is the intermediate file (fully cualified name)

#### X-collection

The X-collection is a series of subroutines, especially developed for easy graphics production. In the future this series will be extended according to the needs. Images are numbered automatically and origin replacements are supplied by this system. The routines from the X-collection may be mixed with the other routines out of SVS1. LIBERTY. Presently only 2D graphs and histograms, in A4 and A5 format are possible.

# Specification of X-collection Subroutines

Mandatory first call for graphic **GSTART** applications  $X \text{GRAF4}(X, Y, N, K, L)$ X and Y are two arrays containing the coordinates N is total number of points K=-1 X axis logarithmic, Y axis logarithmic X axis normal, Y axis normal  $K=0$ X axis logarithmic, Y axis normal  $K=1$ K=2 X axis normal, Y axis logarithmic L=0 horizontal A4 format  $I=1$  vertical  $A4$  format XGRAF5(X, Y, N, K, L) Equivalent to XGRAF4 but for A5 format  $X\text{GRAF}(X, Y, N)$ X and Y are two arrays, N points, of a curve which will be added to the last image by a XGPAF4 or XCPAT5 call XHIST4 (Y, N, K, F, XL, XH, L) This routine produces a histogram Y is an array containing the column lenghts N is the number of columns  $K=0$  Y axis is normal Y axis is logarithmic  $K=1$ F is the width of the column on the interval; (F=1 vill give a normal bar-graph) X value low, minimum X value XL.  $X_{14}$ YI<sup>1</sup> X value high, maximum X value<br>L=0 horizontal A4 format L=1 vertical A4 format

XHIST5 (Y, N, K, F, XL, XH, L) Equivalent to XFIST4 but with A5 format

**GEND** 

Mandatory last call for graphic applications

The following example gives an illustration of the use of the X-ccllection.

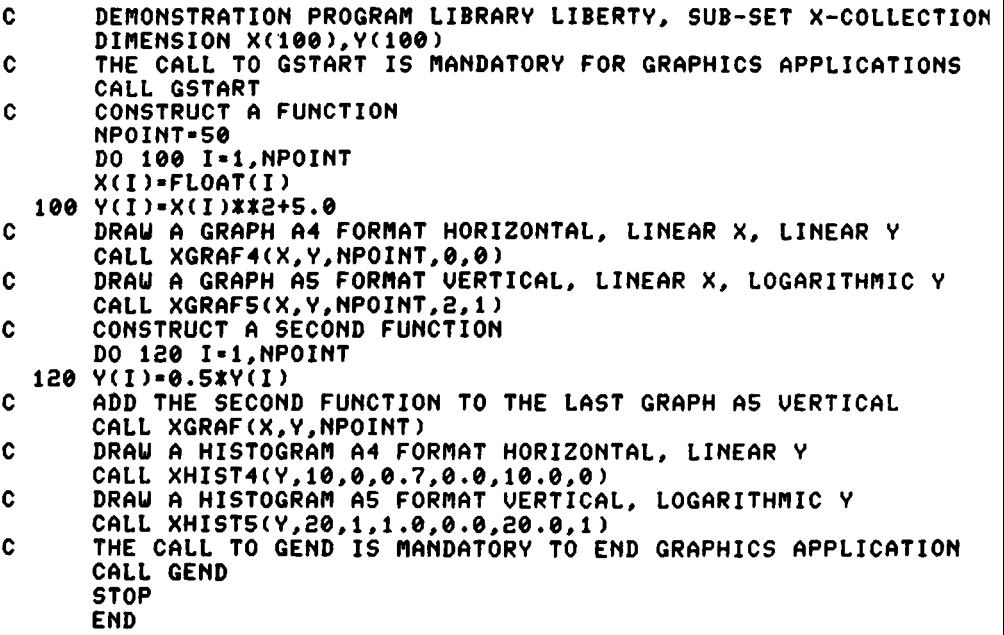

See Armex 1 for example output.

The Graphics Library

The SYS1.LIBERTY library, residing on volume COPIC3, which forms the collection of all the graphics subroutines, contains element from various sources:

- GINO-F, for 2D and 3D plotting with transformations<br>- GINOGRAF, for 2D curve plotting, histograms,
- for 2D curve plotting, histograms, barcharts, piecharts, etc.
- SYS1. LIBGRAPH, the GRAPHIT system with routines to write to the intermediate file
- Several interesting routines from various sources (CARPET, GREYSI, etc.)
- X-collection, a group of routines with very simple application aspects

For the use of GINO-F and GINOGRAF, the programmers may consult the manuals in the Computing Support Library.

Annex د

Sample output o<br>produced on the  $\mathbf{a}$ the four<br>Tektronix 40 pictures<br>
15 hard copy  $\ddot{a}$ the l previous<br>t to scale scale example<br>cxample ≂  $\bullet$ 9g

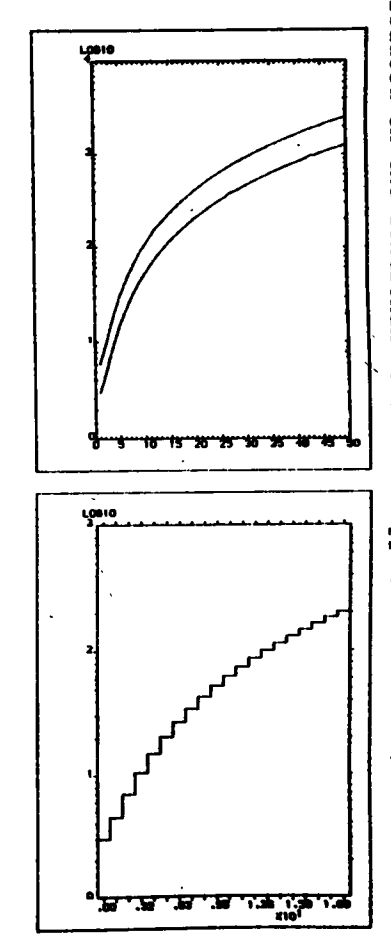

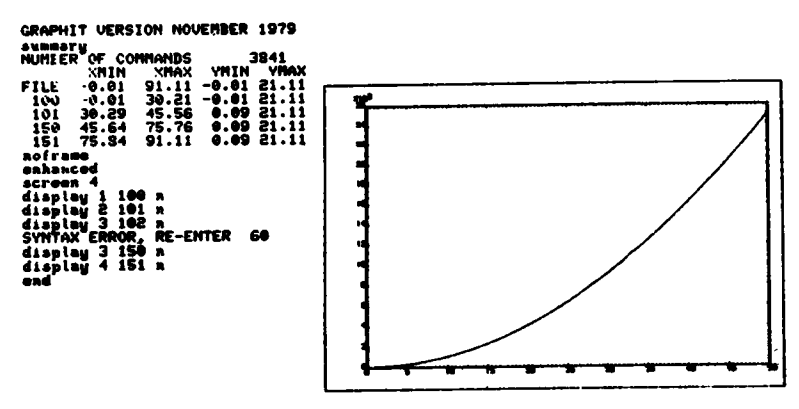

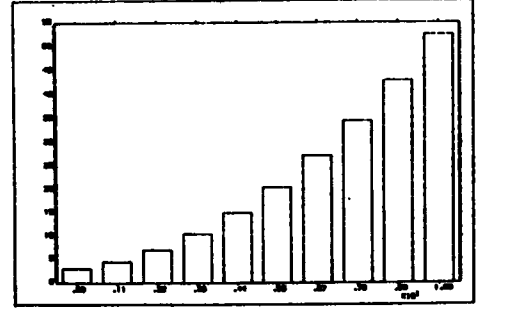

 $\blacksquare$  $\infty$  $\blacksquare$ 

#### NAG NOTE

M. Dowell

In the article "The NAG Library is Available" in Newsletter no. 38 (February 1980) information was given concerning the use<br>of the NAG Library.<br>One piece of information was omitted from this document concerning the use of the single-nrecision library. This information is now given in the following section.

#### Use of the NAG Single-orecision library

Users of the sinqle-precision library should note that, when calling a NAG single-precision routine, the narne that should be used is not the same as specified in the NAC Library manual.<br>For single precision users the final character of the routine name should be changed from F (which is for the double precision library) to E.

Example

For double precision:

CALL E04CGF  $(U, X, F, I^W, LI^W, W, LW, I^TAIL)$ 

Por sinqle precision:

CALL  $E04CGE (N, X, F, IN, LTW, W, LM, IPMIL)$ 

#### USE OF PARTITIONED DATA SETS

M. Dowell

Partitioned data sets are sets of sequential data sets residing<br>on a direct access device (disk) which have an internal<br>organization structure (partitioned organization). This organization structure (partitioned organization). This organization structure enables independent groups of sequentially organized data sets (each called a member) to be stored within the data set, each of which is identified by a<br>member name. At the beginning of the data set there is a the beginning of the data set there is a<br>tains a list of the member names and the directory which contains a list of the member names and the starting addresses for each member in the directory. This starting addresses for each member in the directory. This<br>directory is maintained in alphabetic order. Member names may directory is maintained in alphabetic order. Member names may<br>be 1-8 characters, the first character must be alphabetic or a 1-8 characters, the first character must be alphabetic or national ( $\theta$ ,  $\frac{4}{7}$ ,  $\frac{4}{7}$ ) character, the remaining characters may be alphanumeric or national or a hyphen.

Just as sequential data sets are referred to by their data set name, for example:

#### XYZ or **ABCDEFGH.PORT** or TSOXXX.AB-D.COBOL

also the members of a partitioned data set are·referred to by using the data set name followed by the member name in brackets, for example:

#### POR.FORT(TEST-1) or TSOXXX.ABE.COBOL(A1234567)

All members within a partitioned data set automatically have the same attributes (record format, block length, record length) as that which was set up for the whole data set when it was created.

The directory of a partitioned data set is stored in directory blocks at the beginning of the data set. These directory blocks do not, in general, have the same length as the data blocks is the data set but have a fixed block length of 256 bytes.

When a partitioned data set is created it is necessary to specify the number of directory blocks which are to be the number of directory blocks which are to allocated. Unlike the actual data area, it is not possible to extend this directory when all of the space allocated has been<br>utilised. Therefore, it is necessary to initially allocated extend this directory when all or the space allocated has been<br>utilised. Therefore, it is necessary to initially allocated sufficient directory blocks to enable all relevant information for all members to be stored. artitioned data set is created it is net<br>the number of directory blocks which a<br>. Unlike the actual data area, it is not<br>is directory when all of the space allocat<br>Therefore, it is necessary to initial!<br>t directory blocks

The following schematic diagram shows a partitioned data set with 3 directory blocks containing two members A & B

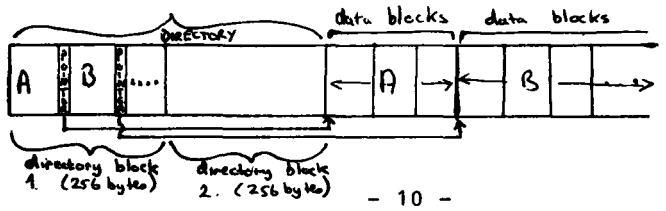

For each directory there is a pointer to the start of the actual data blocks.

The amount of space required for storing information about a member is not fixed, but depends on the type of data being stored in the partitioned data set. The following two examples give the most commonly used formats:

<sup>1</sup>) For a partitioned data set containing members which are load modules (i.e. a "load module library") with the following characteristcs:

Recording format: U<br>block size: 13030 bytes block size:

It is possible to store 7 entries in each directory block (but only 6 in the final block). Therefore, in a partitioned data set, containing a load module library, with 10 directory blocks it is possible to have a maximum of 59 members.

2) For a partitioned data set containing source programs /data with the following charactersitics:

Recording format: FB<br>block size: 31 3120 bytes logical record length: 80 bytes

It is possible to store 21 entries in each directory block (but only 20 in the final blocks). Therefore, in <sup>a</sup> partitioned data set containing source text with 3 directory blocks it is possible to have a maximum of 62 members.<br>If your data set members have alternate names ( your data set members have alternate names (called aliases) [1] then records containing information about the aliases will be stored in the directory and consequently there will be less space for actual member records.

### Recommended Use of Partitioned Data Sets

Pa<mark>rtitioned data se</mark>ts offer a useful way of storing a logically grouped set of data sets ina manner which enables them to be maintained and used as one unit.

- A library of load modules is the use which is most common and this is obviously a practical way of grouping together a set of load modules which are, for instance, various different programs which together from a suite of programs.
- Another valid use of partitioned data sets is that of grouping together libraries of source program subroutines.

On TSO partitioned data sets may be used to store libraries of command procedures and also libraries of jobs suitable for use with the SUBMIT command.

An example of the use in this way is as follows: Suppose we have three TSO command procedures for:

- a) executing the IEHLIST utility,
- b) deleting block record in a data set,
- c) executing a load module to perform some statistical analysis

then it is possible to create a partitioned data set on TSO named PROG, CLIST by using the CREARES command.

CREARES PROG.CLIST USEROX DIR(1)

This will create (and reserve for 6 months for the proper user) a data set on disk volume USEROX (this should be one of the disks USEROA/.../USEROF) with partitioned organization and:

- \* 1 directory block(sufficient to hold 20 entries) \* recording format = FB (fixed blocked) \* block size = 3120 bytes \* logical record length = 80 bytes
- 
- 
- 

It is then possible to set the members (for example):

IEHLIST DELBLK STATS

by using the EDIT(QED) command or the COPY command.

To execute the command procedure it is necessary to type (for example) :

EXEC PROG(DELBLK) 'list of parameters'

Thus, the data sets have been grouped together in a sensible logical arrangement.

It is, also, much easier to make a magnetic tape back-up (using IEHMOVE) of a partitioned data set and all of its members than to back-up individually a number of separate sequential data sets.

Therefore, the use of partitioned data sets in this way gives an organizational abiliability to the user which is especially suitable for TSO users. However, it is not recommended to use partitioned data sets for very latge collections of information. (For example a group of 100 FORTRAII subroutines). For such large groups of information users should consider the use of the LIBRARIAN package [2].

Also, as previously stated, it is not possible to group together as member of a partitioned data set information which must be stored in different formats. The format of all of. the memebrs is defined when the data set is created.

#### COMPRESSing Your Partitioned Data Sets

When a member of a partitioned data set is deleted the directory record for the member is nullified and the directory is reorganized to eliminate the nullified record. However, there is no housekeeping process performed at that time to recuperate the data blocks associated with the deleted member. The following schematic diagram shows the situation before and after member C is deleted:

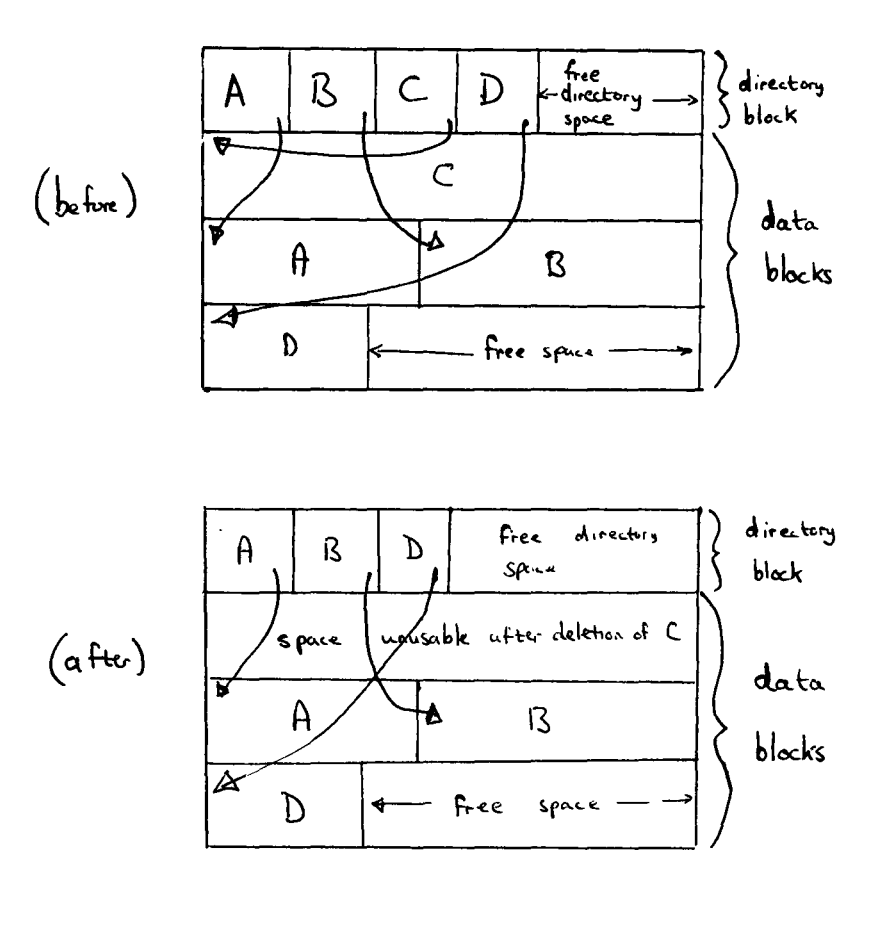

The directory has been modified to eliminate the entry for but the data blocks occupied by C have not been recovered for free space and are at present unusuable.

On TSO, when a member of a partitioned data set is EDITed the mechanism for SAVEing an updated version of the member is<br>performed by inserting the new copy and then deleting the pld version. Thus, this system will generate unusable data blocks as described in the example above. It is obviously necessary to have some mechanism for performing a housekeeping action on a partitioned data set to recuperate such data blocks. This action is performed by COMPRESSing the data set. It is possible to perform the compress action either in batch or during a TSC session.

#### COMPRESS during a TSO Session

The action is performed by using the COMPRESS comm, and procedure. This has the general form:

COMPRESS [dsname]

where: dsname is the name of the partitioned data set to be COMPRESSed. Full details of the use of this command on TSO may be found in [3].

### COMPRESS in Batch

In batch the action is perfomed by executing the COMPRESS procedure. An example of the use is:

JOB (your job card)  $^{\prime\prime}$ TIME 002 //STEP1 EXEC COMPRESS, DSN='dsname', VCL=user0x

where: dsname is the fully qualified data set user0x is one of the user disk volumes (USEF0A/.../USERCF)

Full details of the use of COMPRESS in batch may be found in  $[4]$ .

USERS SHOULD REGULARLY COMPRESS ANY PARTITIONED DATA SETS WHICH THEY ARE USING (I.E. THEY ARE HODIFIING) **BECAUSE:** \* SPACE RECUPERATED IN THIS WAY ENABLES THEM TO INSERT EXTRA INFORMATION INTO THE DATA SET.

\* MORE ECONOMICAL USE OF SPACE ENABLES SPARE SPACE WHICH HAS BEEN RECUPERATED BY COLPRESS TO BE MADE AVAILABLE TO OTHER USERS. (BY USE OF A SPECIAL UTILITY RUN EVERY WEEK BY THE SYSTEM).

# References

- [1] IBM System/360 Operating System "Data Management Services" (GC26-3746-0)
- [2] JRC "green book" The LIBRARIAN
- [3] JRC Newsletter, no. 36 (November 1979), page 5
- [4] Installation Notes, UTIL page A.2-1

Statistics of computing installation utilization. Report of computing installation exploitation<br>for the month of April 1980. for the month of April

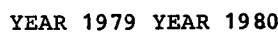

### General

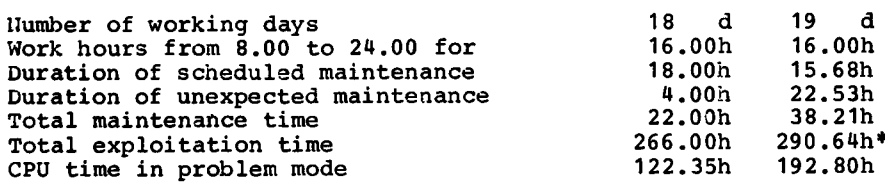

#### Batch Processing

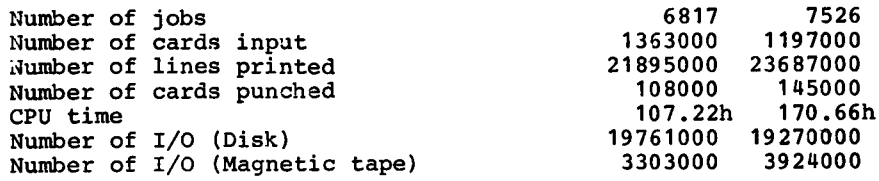

# T.S.O

Number of LOGON's Number of messages Number of messages CPU time Number ot t/O (Disk) Connect time sent by terminals received by terminals 2653 <sup>1</sup>39500 684000 <sup>1</sup>3 .25h 2031000 1781.47h 2429.88h 3427 221000 <sup>1</sup>271 000 20 .30h 30 4730 0

# IMS

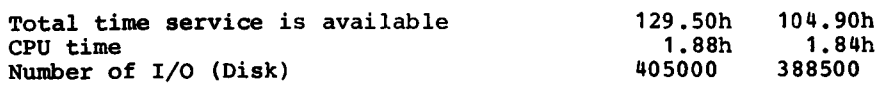

\* This figure includes 24.50h of overtime.

÷.

Utilisation of computer centre by objectives and appropriation accounts for the month of April 1980.

IBM 370/165 equivalent time in hours 1.20.2 General Services - Administration - Ispra 44.98 1.20.3 Jeneral Services - Technical - Ispra  $0.40$ 1.30.3 Central Workshop 2.97  $1.30.4$  $L.H.A.$  $\overline{\phantom{a}}$  $1.90.0$ **ESSOR** 32.27  $1.92.0$ Support to the Commission 5.37 2.10.1 Reactor Safety 246.72 2.10.2 Plutonium Fuel and Actinide Research 5.80  $2, 10, 3$ Nuclear Materials 8.77  $2.20.1$ Solar Energy  $0.01$ 2.20.2 Hydrogen  $0.37$  $2, 20, 4$ Design Studies on Thermonuclear Fusion  $9.22$  $2.30.0$ Environment and Resources 18.87  $2.40.0$ **METRE** 2.10  $2.50.1$ Informatics 29.27  $2.50.2$  Training  $\frac{1}{2}$ 2.50.3 Safequards 8.89 TOTAL 416.01 1.94.0 Services to External Users 14.10

> **TOTAL** 430.11

BATCH PROCESSING DISTRIBUTED BY PEQUESTED CORE MEMORY SIZE

|                                                                        | 100                | ا 200               | 300 l                                      | 400                | 6001                                                  |                                                       |                       |                                               |                                             | 800   1000   1200   1400   21400 |
|------------------------------------------------------------------------|--------------------|---------------------|--------------------------------------------|--------------------|-------------------------------------------------------|-------------------------------------------------------|-----------------------|-----------------------------------------------|---------------------------------------------|----------------------------------|
| No. of jobs<br>Elapsed time<br>CPU time<br>"Equiv" time<br>"Turn" time | 70 I<br>23<br>1.21 | 1451<br>431<br>3.21 | 2276 1969 1403 1002 <br>144<br>481<br>3.51 | 231<br>881<br>5.11 | 3451<br>1151<br>$3.1$   19.5  20.8  39.4  31.6 <br>43 | 63<br>13<br>3.8<br>7<br>$5.3$   11.1<br>$439^{\circ}$ | 8<br>5<br>2.81<br>331 | 861<br>731<br>45.1<br>45.<br>7.5 14.4 <br>158 | 18 <sup>1</sup><br>10<br>3.1<br>15.1<br>277 |                                  |
| $1/0$ (disk)<br>$1/0$ (tape)                                           | 1981               | 3381                |                                            | 257   1227         | 2010   3246   3799   6416   1582  <br>27              | 4                                                     | 11                    | 44!                                           | 4                                           |                                  |

NOTE.

All times are in hours. "Equiv" means equivalent. "Turn" means turn around. All I/O transfers are measured in 1000's.

# PERCENTAGE OF JOBS FINISHED IN LESS THAN

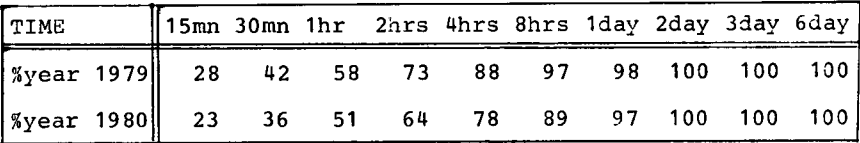

# HISTOGRAM OF TOTAL EQUIVALENT TIMECHRS)

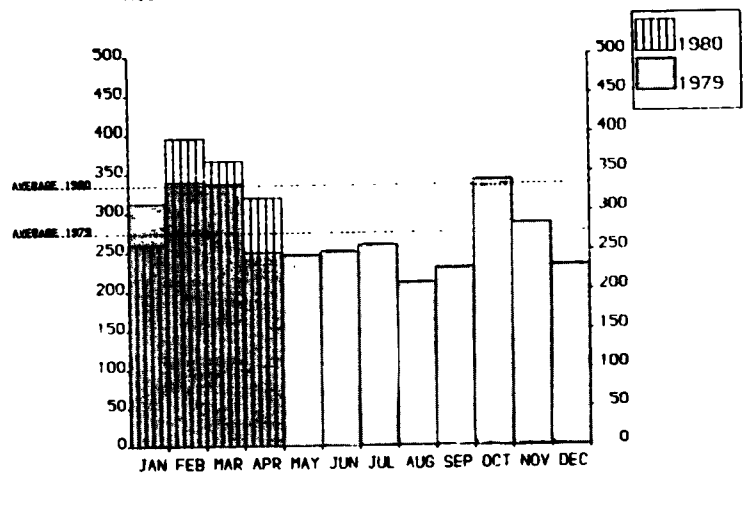

Projected total for 1980 =\* 4018 Hours(using average) Total for 1979 was  $= 3292$  Hours

REPERENCES TO THE PERSONNEL/FUNCTIONS OF THE COMPUTING CENTRE.

Manager of The Computing Centre  $J$ . Pire Responsible for User Registration Ms. 3. Rambs Operations Sector Responsible for the Computer Room Binda-Rossetti Substituted in case of abscence by: Responsible for Peripherals G.Mocera Systems Group Responsible for the group D.Konia Substituted in case of abscence  $by:$ P.A.Moinil Responsible for TSO Registration C.Daolio Room Tele. Informatics Support Sector Responsible for the Sector  $(f.f.)$  H.de Wolde 1883 1259 Secretary Mrs. G.Hudry 1873 787 Responsible for User Support H.de Wolde 1883 1259 General Inf./Support Library Mrs. A.Cambon 1871 730

Advisory Service/List of Consultants (See Note 1) 1870 730

A.Inzaghi A.A.Pollicini H.I. de wolde R.Meelhuvsen M.Dowell

NOTE 1. The advisory service is available in the same room  $AC$ the Computing Support Library (room 1870). Exact details of the advisory service times for a specific week can be found at the head of any output listing (for that week).

Any informatics problem may be raised. However, the service is not designed to help users with problems which are their sole responsibility. For example, debugging of the logic of programs and requests for information which can easily be retrieved from available documentation.

If necessary, other competent personnel from the informatics division may be contacted by the consultant but not directly by the users.

The users should only contact the person who is the consultant for that specific day and only during the specified hours. Outside the specified hours general information may be

requested from Mrs. A. Cambon in the Computing Support Library.

HOW TO OBTAIN COMPUTING CENTRE DOCUMENTATION.

Persons interested in receiving copies of the Computing'Centre "green books" or in receiving regularly the "Computing Centre Newsletter" are requested to complete the appropriate part of the following form and send it to :-

> Ms. A. Cambon Support To Computing Building 36 Tel. 730.

Indicate with a  $(\sqrt{r})$  which options are required.

Please add my name to Newsletter mailing list  $\left( \begin{array}{c} 1 \end{array} \right)$ 

Please send me copies of the following "green books":

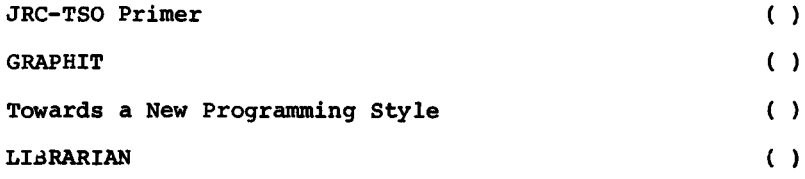

NAME ADDRESS ............................... . . . . . . . . . . . . . . . . . . . . . . . . . . . . . . . . . . . . . . . . . **TBLBPBONB**